## **Granting Delegate Access**

Depending on your work environment, you may need to give others permission to receive items and respond to items on your behalf. Outlook refers to this process as delegating access. You can delegate access to your calendar, tasks, Inbox, Contacts, and Notes. These instructions will guide you in this delegating access to your calendar.

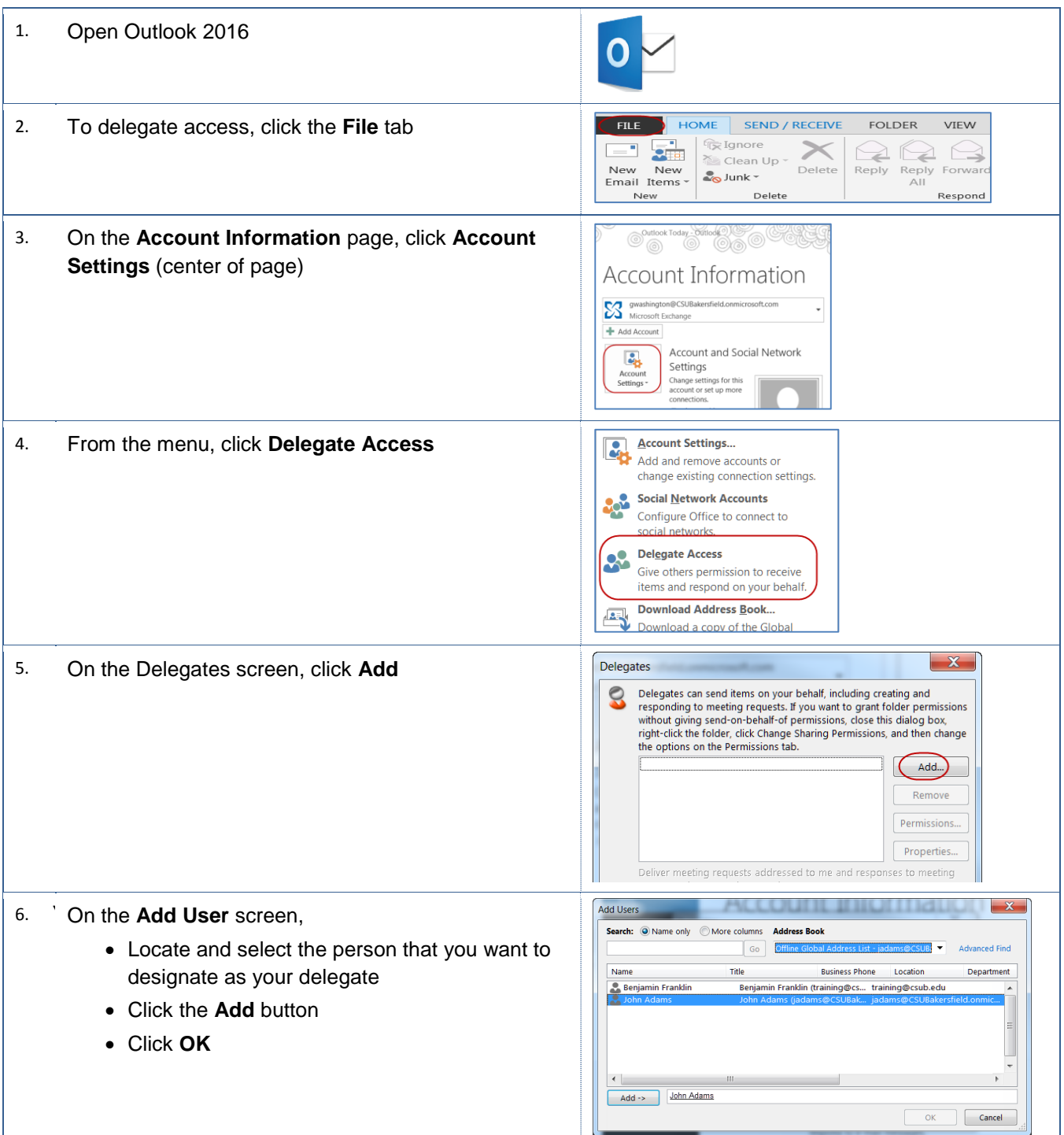

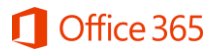

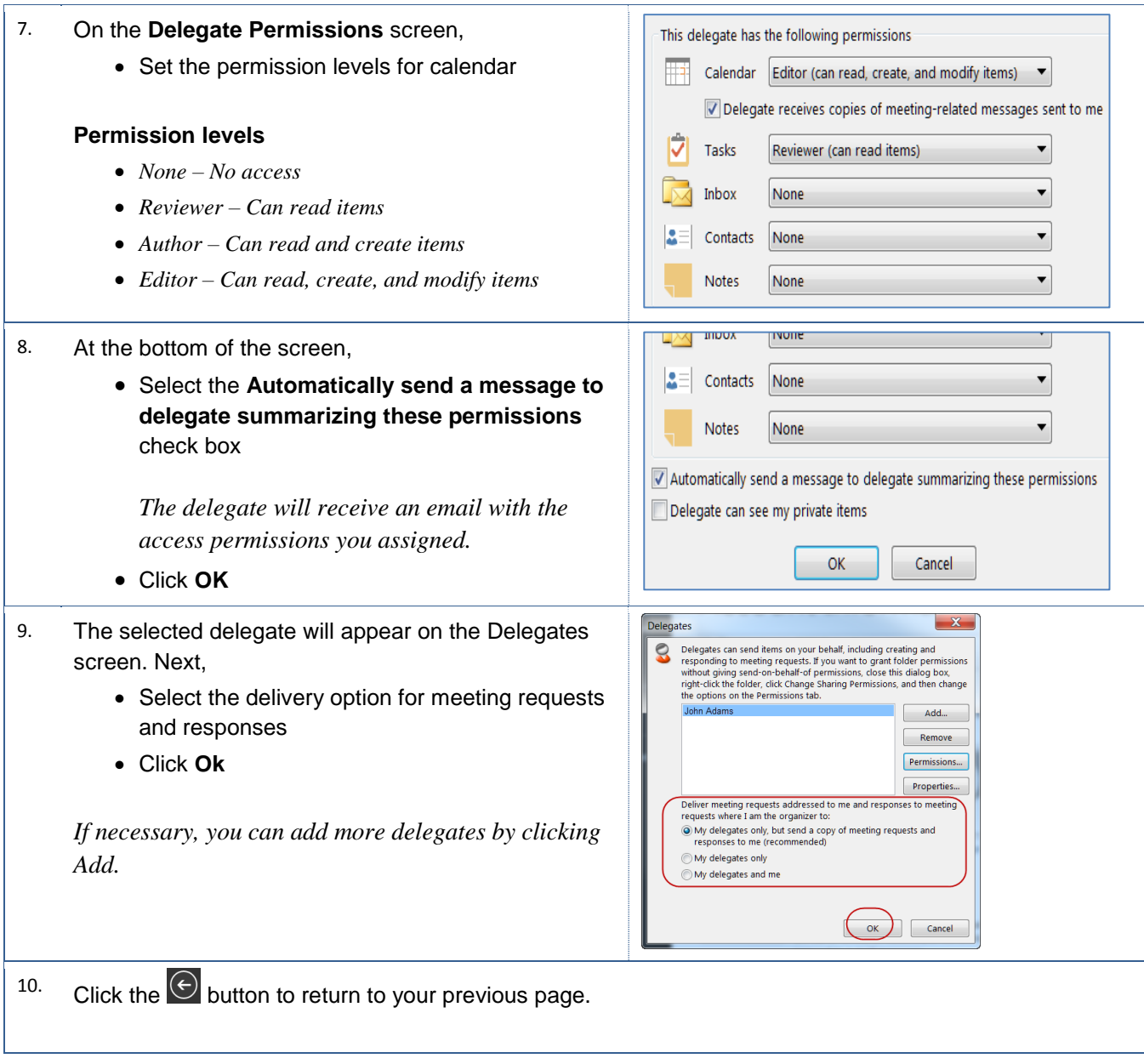